## **Learning continuity**

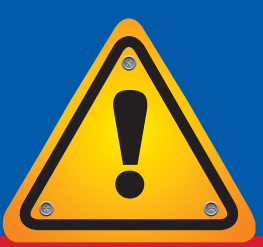

## **Make the Finish Line Yours (FLY@UP)**  by overcoming the coronavirus pandemic the UP way

## **A learning continuity plan for students**

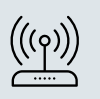

Click **[here](https://connect.up.ac.za/)** to continue learning online through university systems with zero data charges.

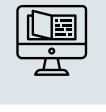

Download the study guide and course content to access it offline and the **[self-help clickUP w](https://eduvation.up.ac.za/students/)ebsite** if you do not know how to use clickUP.

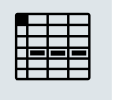

Continue with the entire scheme of work for every module (including assessments and assignments) laid out in the Study Guide and in your clickUP module.

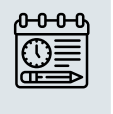

Prepare for each class and complete the assignments and assessments before class. Identify difficult concepts and formulate possible questions.

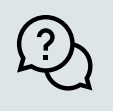

Your lecturers will be available during normal scheduled class time, in different modes, to discuss difficult concepts and answer questions. Participate and ask question!

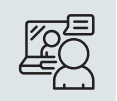

The tutors will continue with online tutoring via the relevant modules' clickUP courses.

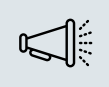

Ensure that you receive essential communication by reading your UP email, clickUP and UP app notifications on a daily basis.

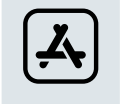

Download the UP app and the Blackboard app on your cellphone.

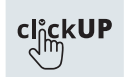

Use the Blackboard app to download clickUP course content to access when they do not have a network connection.

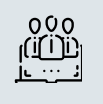

Form virtual study groups with fellow students, such as WhatsApp groups.

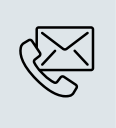

Please contact your Faculty Student Advisors (FSAs) for whatever form of support you need. Your FSAs will continue to support you online **<https://www.up.ac.za/advising>** or email: **[advising@up.ac.](mailto:advising%40up.ac.za?subject=) [za](mailto:advising%40up.ac.za?subject=)** for general advising support

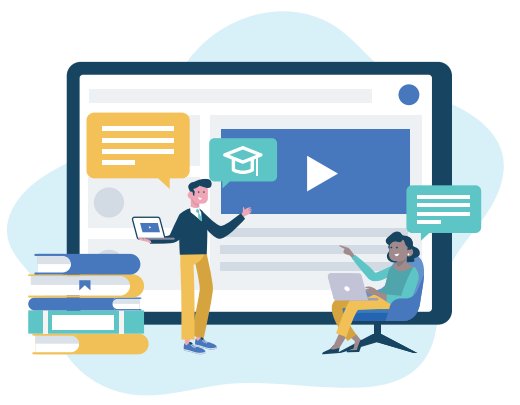

## **IMPORTANT CONTACT INFORMATION**

- **• If you need any medical information, please contact the UP Student Health Services on 012 420 2500.**
- **• Speak to Student Counselling if you need counselling support: 012 420 2333 or studentcounselling@up.ac.za.**
- **• For general questions and concerns make use of e-advising by emailing advising@up.ac.za.**
- **• Remember the UP careline is available 24/7: 0800 747 747 or SMS 31393 for a callback.**

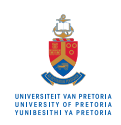